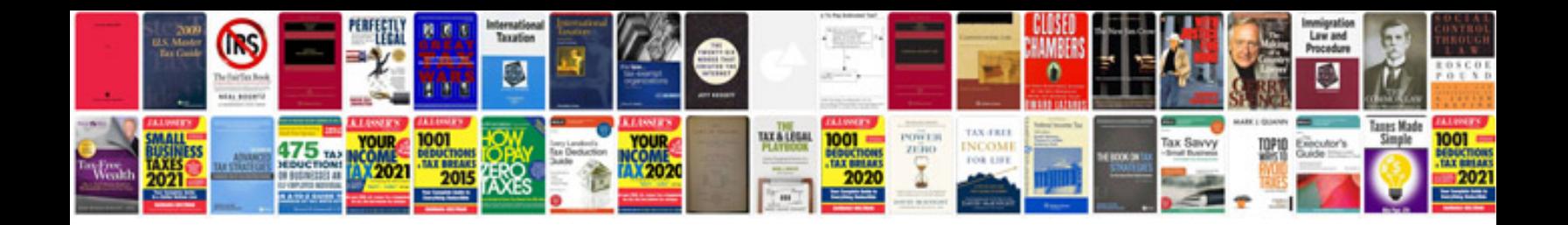

**W124 service manual**

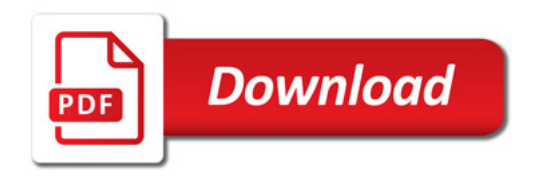

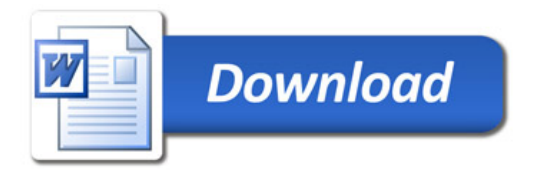